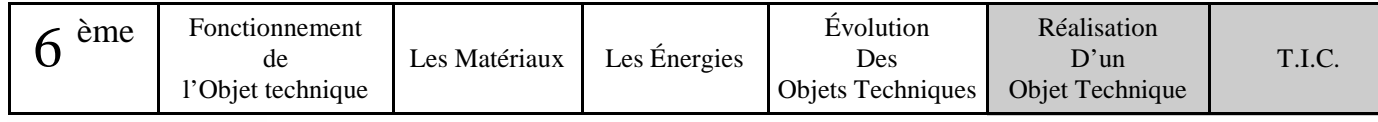

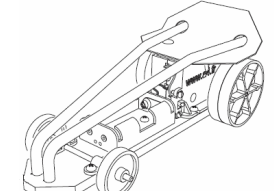

## Activité N°6 : Amélioration de la Voiture Propulso.

Nous avons réaliser notre véhicule Propulso Drag. Nous allons maintenant améliorer la fonction d'estime de notre véhicule.

**A la fin de cette activité tu auras : Améliorer la fonction d'estime du propulso**

## **1– RAPPEL**

Dans l'étude du fonctionnement d'un objet, tu as étudié la fonction d'estime d'un objet. Retrouve dans tes documents la définition de : Fonction d'estime : ………………………………………………………………………………..

…………………………………………………………………………………………………………….

## **2- INFORMATIQUE**

- Prend en photo ton propulso en utilisant, si nécessaire, le zoom. Vérifier la qualité de ta photo et si nécessaire en refaire une.

 - Connecte l'appareil photo à l'ordinateur et utilise la fiche de poste sur l'utilisation de l'appareil photo pour ouvrir la photo de ton dragster.

 - Dans ton espace personnel, ouvrir le fichier « Dragster.easm ». Le dragster apparaît à l'écran. Tu as simultanément la photo du dragster que tu as fabriqué ainsi que sa modélisation en 3D.

- Compare la fonction d'estime des 2 dragsters. Quelle différence trouves-tu ? ……………………..

………………………………………………………………………………………………………………. ……………………………………………………………………………………………………………….

Qu'apporte comme amélioration cette différence ? ……………………………………………….. ……………………………………………………………………………………………………………….

- Démonte virtuellement le capot en le déplaçant. Tu peux t'aider de la notice d'aide du logiciel Edrawings page 2.

Comment est fixé le capot sur le châssis ? …………………………………………………….

Au nombre de combien ? ……………………………………………………………………….

- Démonte virtuellement ce système de fixation et repère son nom exact dans la liste des composants.

…………………………………………………………………………………………………………

- Remonte virtuellement le dragster.

## **3-FABRICATION DU CAPOT**

- Avec ton dragster et un morceau de carte, réalise le capot. Tu peux faire plusieurs essais avant d'appeler le professeur.

- Si le professeur valide ta solution, utilise ton capot en carte comme gabarit pour débiter ton capot en polypropylène.

- Trace sur ton capot les 4 perçages pour la fixation.

- En utilisant la fiche de poste de la perceuse, réalise ces 4 perçages.

- Avec les vis fournies, assemble le capot sur le châssis de ton propulso.

Complète l'organigramme de montage de l'activité N°4 page 2

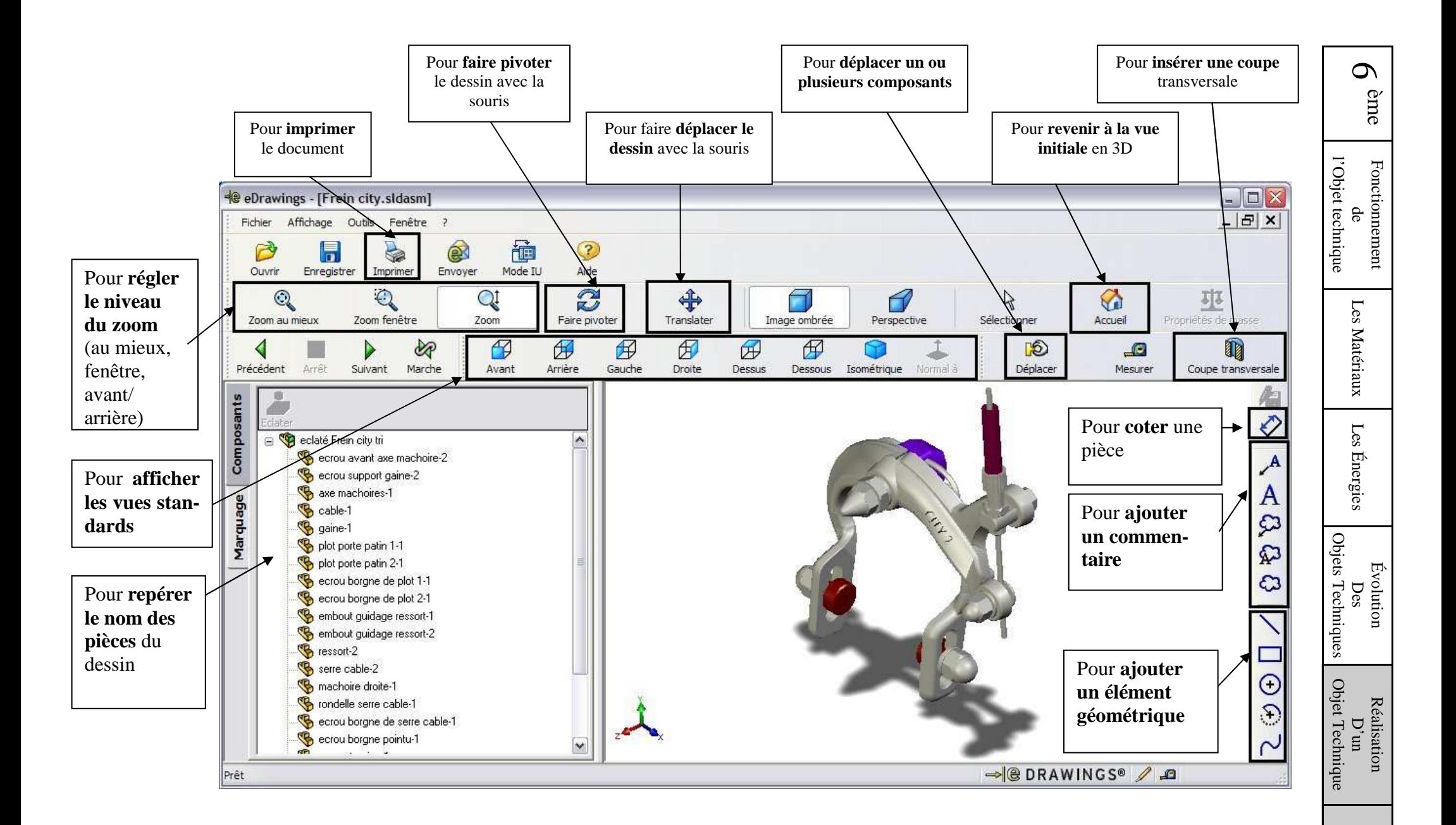

Page 2 Notice d'aide à l'utilisation du logiciel Edrawings T.I.C.